## GUI Framework Automation

JetBrains spring practice 2018 Sergey Karashevich, Anton Yalyshev

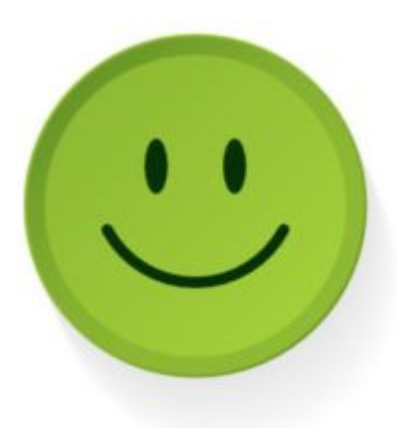

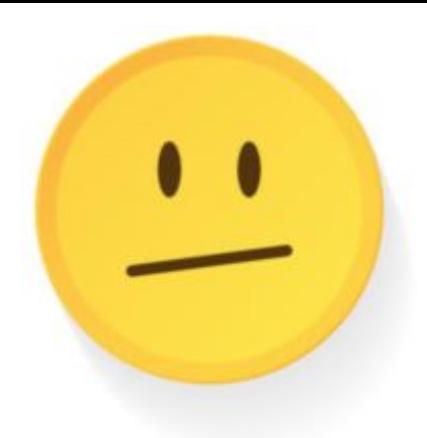

- Manual tests by QA
- Unit tests
- EAP (Beta) program
- EAP/Release acceptance
- Regression
- Sanity
- Smoke
- Integration

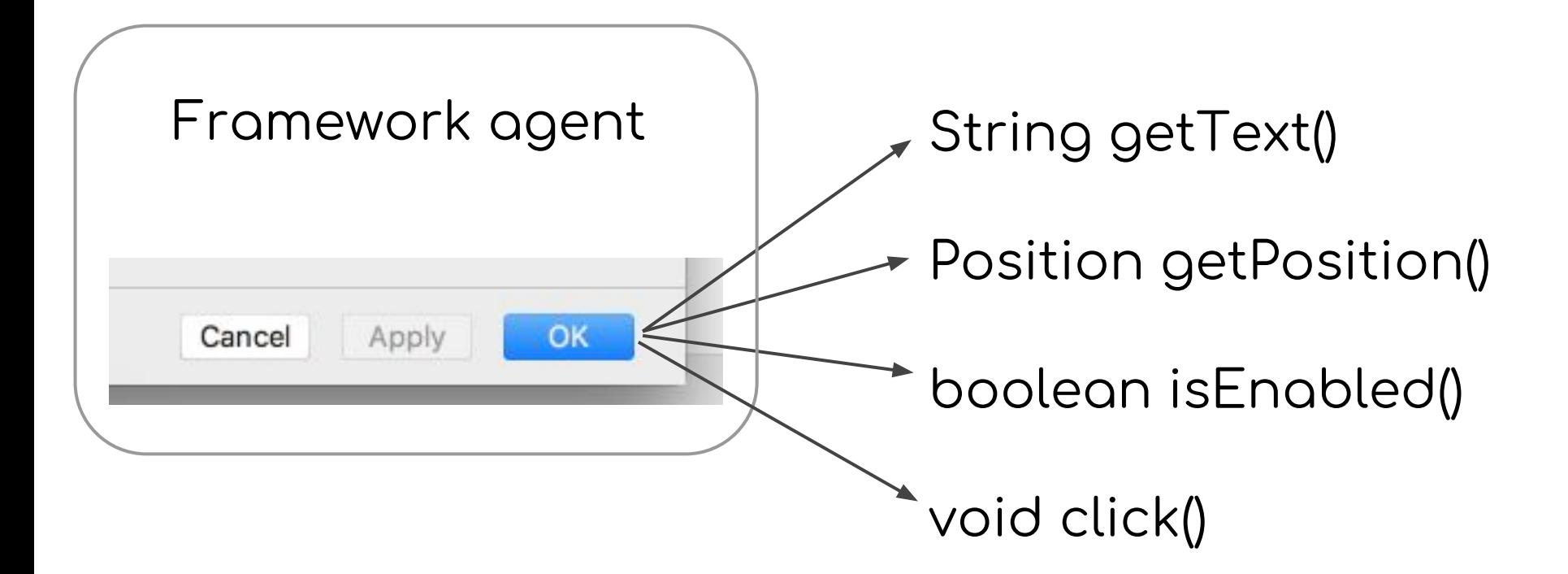

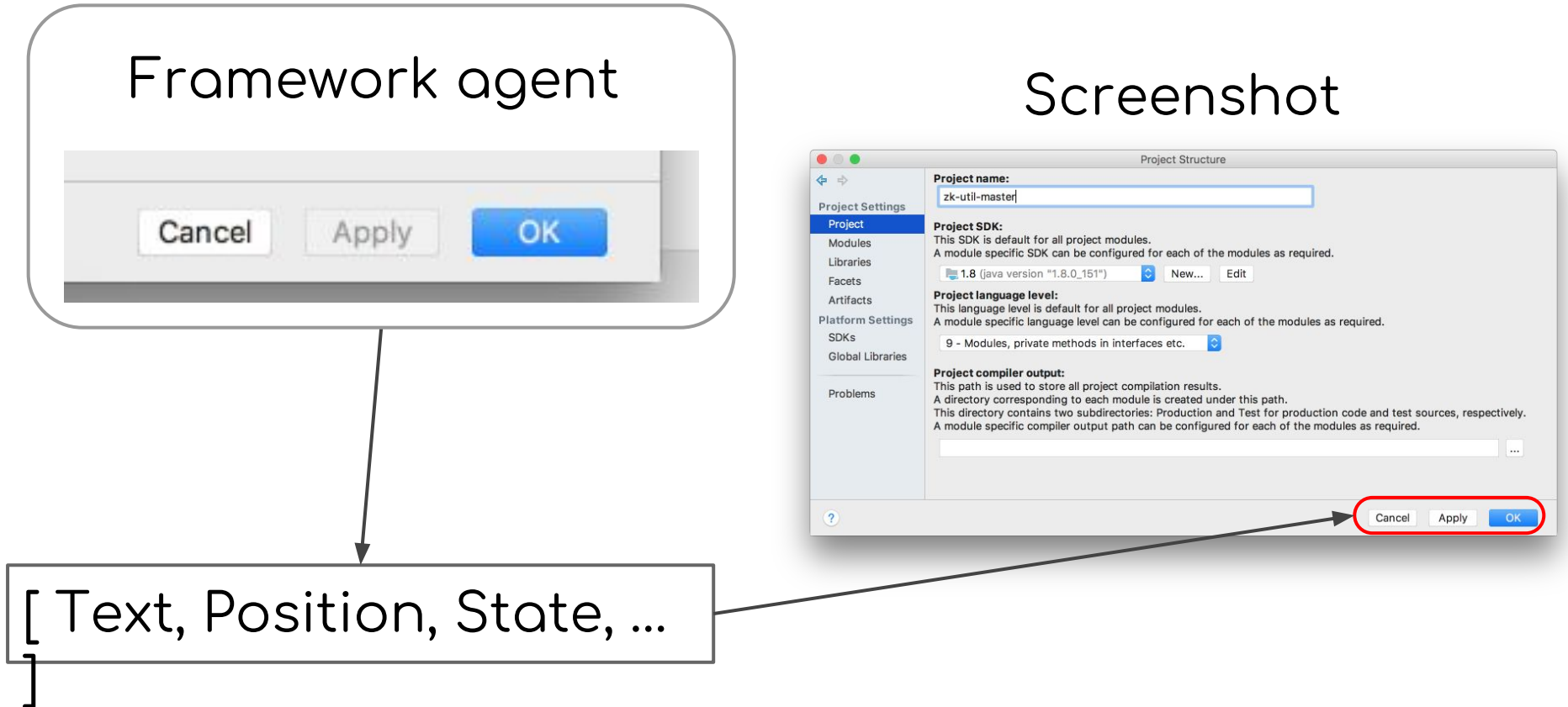

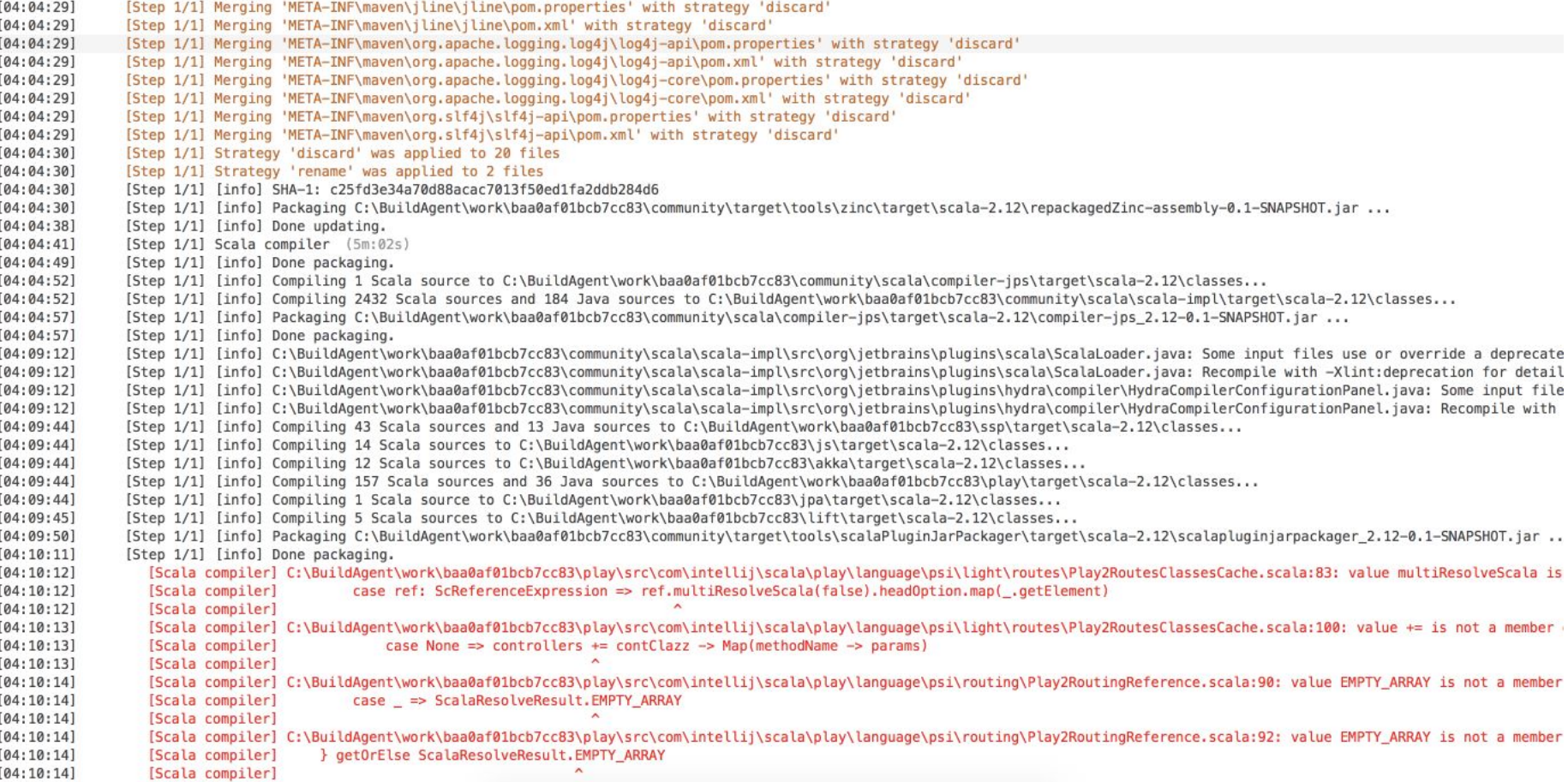

## Skillset

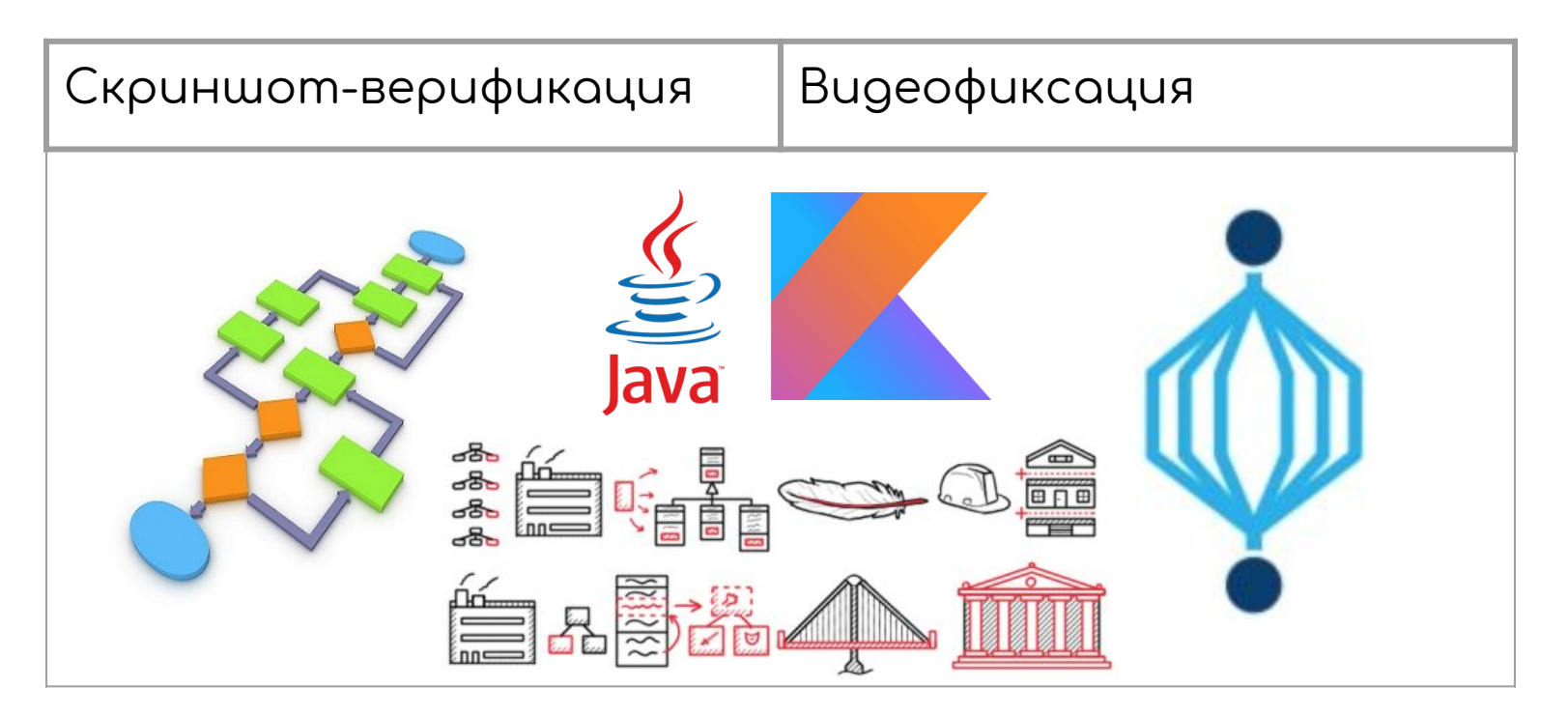

## References

- Тестовое задание:
	- Скриншот-верификация: <https://stepik.org/lesson/68755/>
	- Видеофиксация: <https://stepik.org/lesson/68756>
- Описание проектов:
	- <https://jetbrains.ru/students/practice/themes/ui-elements-in-gui-automation-framework/>
	- <https://jetbrains.ru/students/practice/themes/video-of-intellij-idea/>
- E-mail: [anton.yalyshev@jetbrains.com](mailto:anton.yalyshev@jetbrains.com)